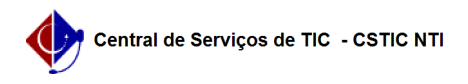

## [Como Fazer] Como realizar a correção de notas, ou frequência, de um discente no SIGAA após a consolidação da turma.

27/04/2024 08:22:38

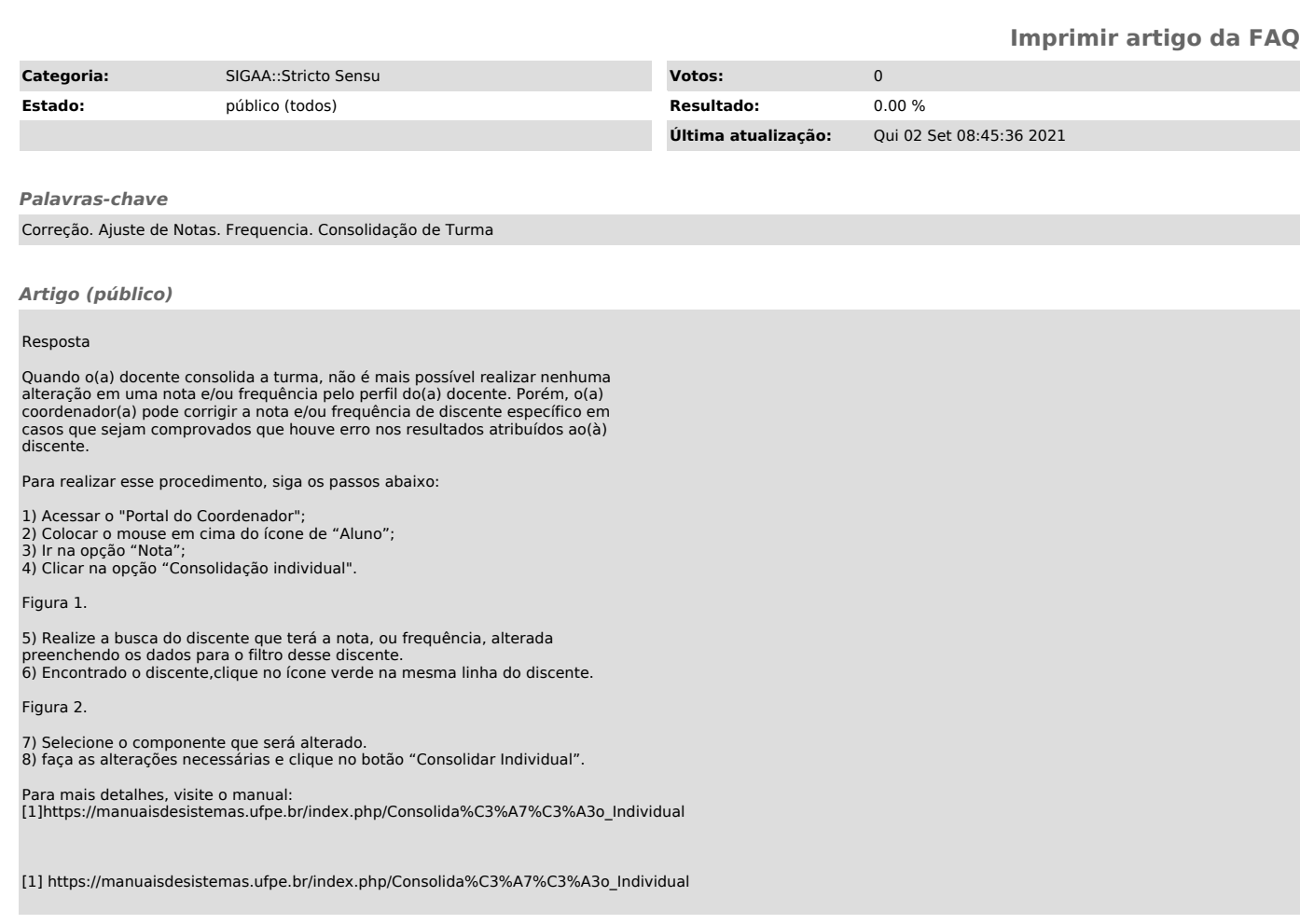